#### **Basic function Lab**

Computer Science, CMU CS101, Introduction to Computer

## Recap: function call

- การเรียกใช้ฟังก์ชัน ทำได้สองแบบ
- แบบแรก คือเรียกชื่อฟังก์ชันโดยตรง เช่น
	- len(string) คือการหาความยาวของสตริง
	- $\bullet$  ฟังก์ชันที่ถูกนิยามแบบนี้ สามารถกระทำกับ object หรือตัวแปร ได้หลายชนิด
- แบบที่สอง เรียกฟังก์ชันด้วย dot operator
	- string.upper()
	- ฟังก์ชันที่ถูกนิยามแบบนี้ จะสามารถกระทำเฉพาะกับ objectหรือตัวแปร นั้นๆ
	- ฟังก์ชัน upper() คงไม่เหมาะกับ object ประเภท ตัวเลข

## Recep: module

เราสามารถเรียกใช้ฟังก์ชันใน module ได้โดยใช้ keyword from module name import function name หรือหากต้องการเรียกใช้ฟังก์ชันทุกตัวใน module นั้น from module name import \* หรือ import module name หากต้องการเปลี่ยนชื่อฟังก์ชัน ให้ใช้ keyword: as from math import log as mylog สองวิธีนี้มีความแตกต่างตอน เรียกใช้งานฟังก์ชันอย่างไร ?

## Experiment 1

## ทดลองการเรียกใช้ module

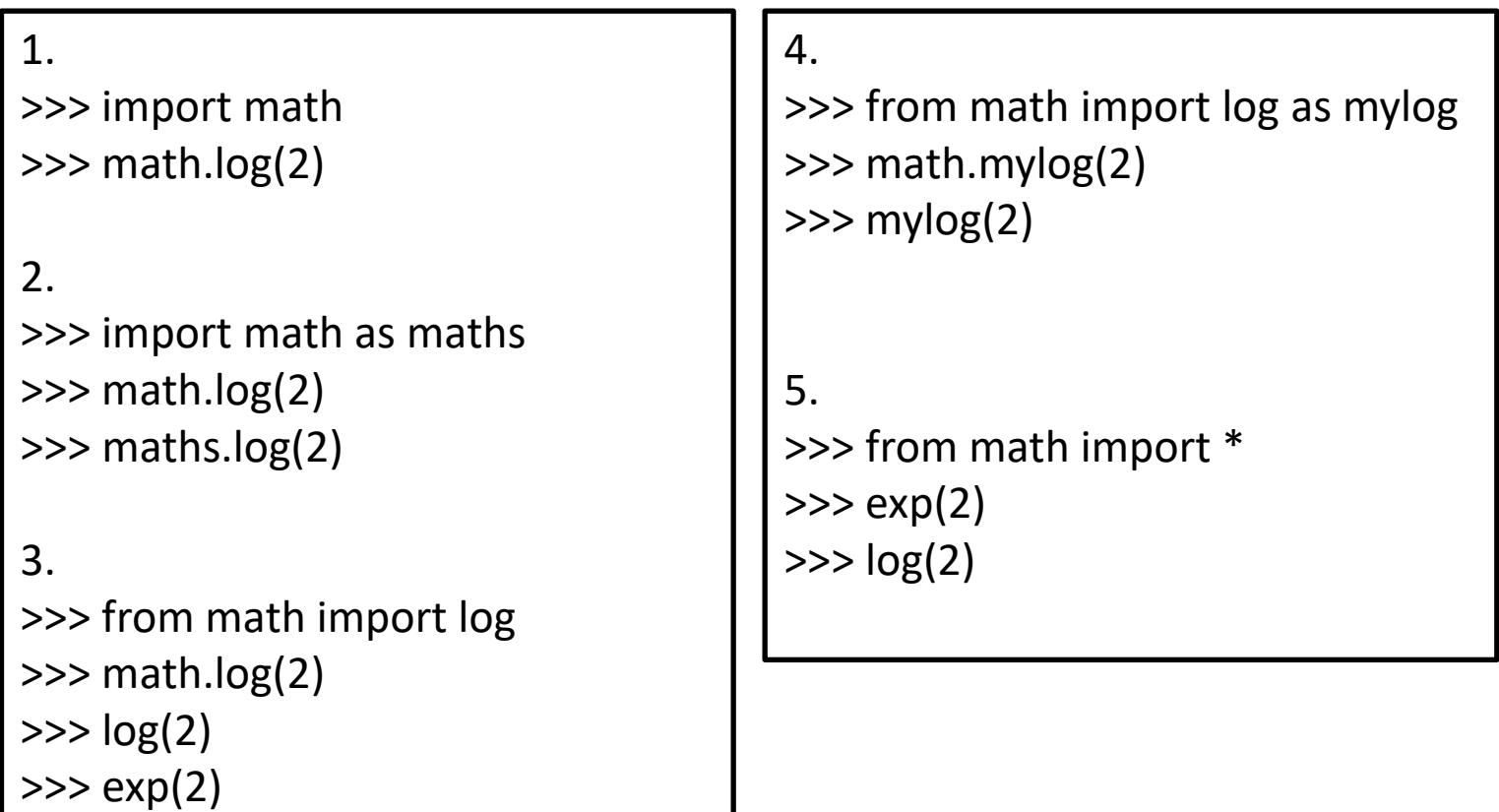

Computer Science, CMU CS101, Introduction to Computer

## String manipulation

• Python มี built-in ฟังก์ชัน สำหรับการจัดการ object ประเภท string มากมาย

หาข้อมูลเพิ่มเติมได้จาก

https://docs.python.org/3/library/stdtypes.html#string-methods

## String manipulation: str.count()

- Syntax: str.count(substring)
- $\bullet$  นับจำนวน substring ใน สตริง str หรือตัวแปรชนิดสตริงที่ต้องการ ว่ามีกี่ตัว
- ตัวอย่างเช่น

 $>>$  s = 'fish cat fish fish'  $>>$  s.count('fish') 3  $>>$  s.count('cat')

## String manipulation: str.find()

- Syntax: str.find(substring)
- หาตำแหน่งของ substring ตัวแรกสุดที่เจอ ในตัวแปรชนิด สตริง ที่ต้องการ (\*\* โดยจะเริ่มนับจากตำแหน่ง 0) **ต ำแหน่ง 0 ต ำแหน่ง 5** ตัวอย่างเช่น  $>>$  s = 'fish cat fish fish'  $>> s.find('cat')$ 5  $>> s.find('fish')$

## String manipulation: checking utilities

- str.isalpha()
	- ตรวจสอบว่า character ทุกตัวในสตริงเป็น alphabet หรือไม่
- str.isdigit()
	- ตรวจสอบว่า character ทุกตัวในสตริงเป็น ตัวเลข หรือไม่
- str.upper()
	- ปรับ str ให้เป็นอักษรตัวใหญ่ (uppercase) ให้หมด
- str.lower()
	- ปรับ str ให้เป็นอักษรตัวเล็ก (lowercase) ให้หมด

## Experiment 2

# ทดลองการเรียกใช้ checking utilities

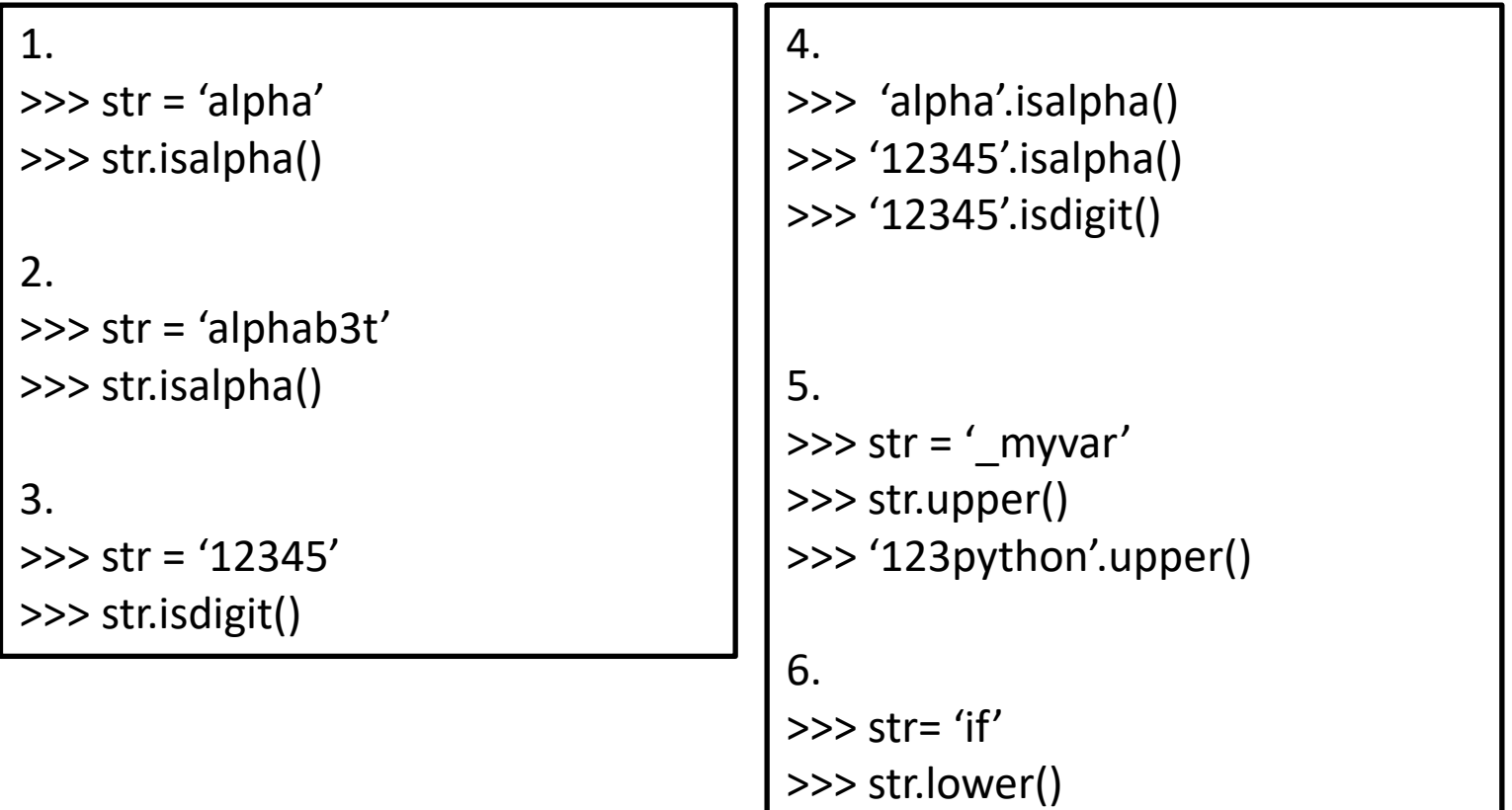

## A tip for exam study

- ถ้าเราต้องการจะตรวจสอบว่า identifier หรือตัวแปร เป็น reserved keyword หรือไม่ จะตรวจสอบอย่างไร
- ใช้ function iskeyword() ใน module keyword

```
>>> from keyword import iskeyword
>> s = 'if'\gg iskeyword(s)
True
>> s = 'iff'
\gg iskeyword(s)
False
```
#### Exercise 1

- จงออกแบบโปรแกรมเพื่อรับข้อมูลเป็น string แล้วแสดงผล string นั้นในรูปตัวพิมพ์ใหญ่ทั้งหมด หาก string มีความยาว เกิน 15 หากมีความยาวน้อยกว่าหรือเท่ากับ 15 ให้แสดง string ด้วยตัวพิมพ์เล็กทั้งหมด
	- Please input string: This is short this is short
	- Please input string: This is loooooooong THIS IS LOOOOOOOONG

- พังก์ชันที่เกี่ยวข้องที่นำมาใช้แก้ปัญหาข้อ 1 นี้
- Built-in ฟังก์ชัน
	- **len() → นับความยาวของสตริง**
	- **ตว ั แปรสตร ิ ง.upper()** → **ทำ ให ้ สตร ิ งเป็ นตว ั พ ิ มพใ์ หญ**
	- **ตว ั แปรสตร ิ ง.lower()**→ **ทำ ให ้ สตร ิ งเป็ นตว ั พ ิ มพเล็ก ์**

#### Exercise 2

จงเขียนโปรแกรมเพื่อรับข้อมูลในรูปจุดคู่อันดับสองจุด ใน ้รูปแบบ x1,y1,x2,y2 เข้ามา เพื่อคำนวณหาพื้นที่สี่เหลี่ยม จัตุรัสซึ่งมีความยาวเส้นทแยงมุมเท่ากับ ระยะทางระหว่างจุด (x1,y1) ถึงจุด (x2,y2) ตัวอย่าง **พท.สเ ี่ หลย ี่ มด ้ ำนเท่ำ = 1/2\*(เส้นทะแยงมุม) 2**

```
Input coordinates: 1,1,0,0
area is 1.00
```

```
Input coordinates: -1, -1, 0, 0area is 1.00
```
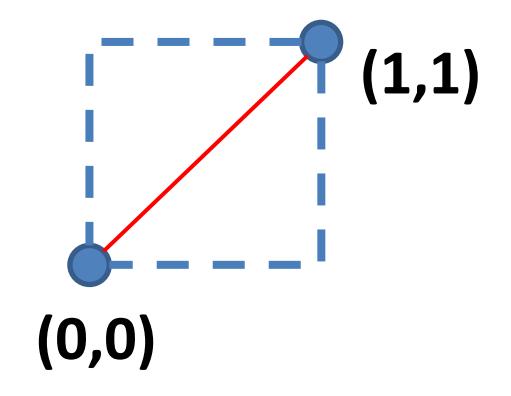

- ฟังก์ชันที่เกี่ยวข้องที่นำมาใช้แก้ปัญหาข้อ 2 นี้ Built-in ฟังก์ชัน **ตว ั แปรสตร ิ ง.split('สัญลักษณ์ที่ใช้แยก')** → **แยก**  $\bf s$ ubstring ที่รับเข้ามาโดยใช้สัญลักษณ์ที่กำหนดไว้ ผลลัพธ์ที่แยก **แต ละตว ัได ้ เกบ ็ไว ้ในตว ั แปรชด ุ (array)แต ละช อง ่ ่ ่ เช น s\_in= 'hello,python,mid-exam' s\_out= s\_in.split(' ') , token**
	- **ตัวแปรชุด s\_out 'hello' 'python' 'mid-exam' s\_out[0] s\_out[1] s\_out[2]**
		- **ฟังก์ชัน float()**

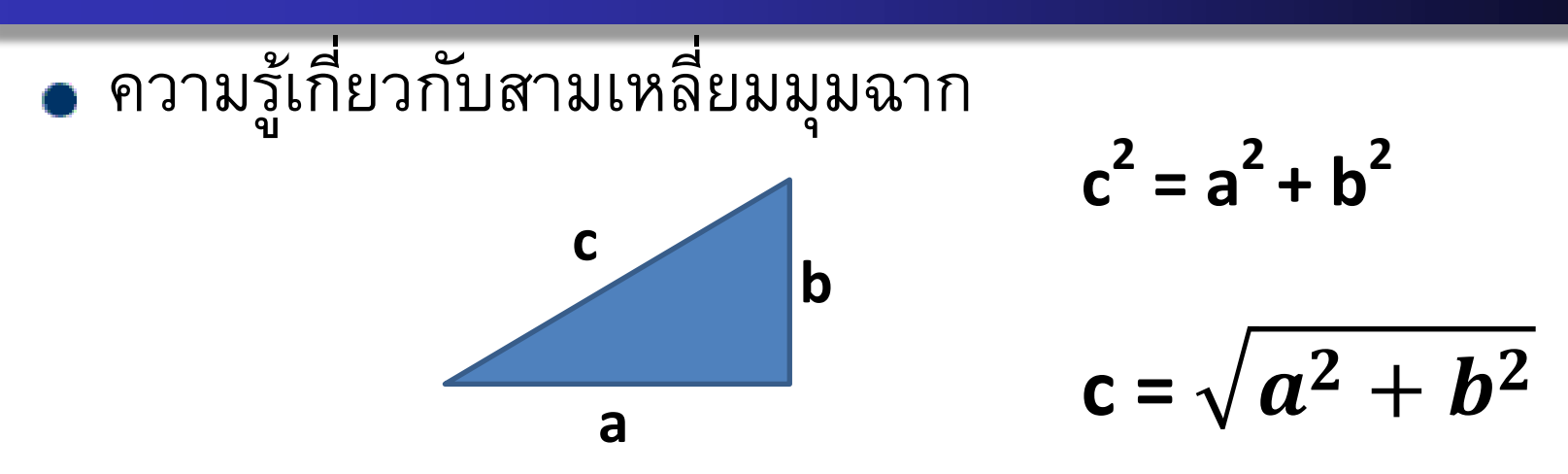

 $\bullet$  ต้องการใช้ฟังก์ชัน square root มาใช้ในการคำนวณ!!

ฟังก์ชัน sqrt() คือฟังก์ชันหาค่า square root ที่อยู่ในโมดูล **math**

• ต้องประกาศเรียกใช้งานฟังก์ชันนี้ก่อนใช้งานในการคำนวณ

## from math import sqrt

ตัวอย่างเช่น **c = sqrt(a\*\*2 + b\*\*2)**

## Exercise 3

- จงออกแบบโปรแกรมเพื่อรับ email address เป็นข้อมูลขาเข้า เพื่อ ตรวจสอบว่า email นั้น เป็น email ของ มหาวิทยาลัยเชียงใหม่ หรือไม่ แล้วแสดงผลว่า Valid หรือ Invalid ออกทางหน้าจอ
- ก าหนดให้ email ที่ valid จะมีลักษณะดังต่อไปนี้
	- $\bullet$  เป็น email ที่มีเครื่องหมาย @ ตัวเดียว
	- $\bullet$  เครื่องหมาย  $\varpi$  ต้องไม่ใช่ตัวแรกในชื่อ email
	- $\bullet$  หลังจากเครื่องหมาย @ จะต้องตามด้วย domain name (cmu.ac.th)
	- ชื่อ Domain name เป็นแบบ case insensitive นั่นคือ
		- Cmu.ac.th หรือ cmu.ac.th หรือ CMU.AC.TH ถือว่าเป็นตัวเดียวกันใช้แทน กันได้

# ตัวอย่าง exercise 3

Please input email: jakramate@cmu.ac.th Valid

Please input email: \_jakra@cmu.ac.th Valid

Please input email: j@krA@cmu.ac.th Invalid

Please input email: @@@@@@ Invalid

Please input email: jakra@CMU.AC.TH Valid

Please input email: jakra@cmu.com Invalid

- ฟังก์ชันที่เกี่ยวข้องที่นำมาใช้แก้ปัญหาข้อ 3 นี้
- Built-in ฟังก์ชันที่เกี่ยวกับการจัดการสตริงหรือข้อมูลสายอักขระ
	- **ตว ั แปรชน ิ ดสตร ิ ง.count()**
	- **ตว ั แปรชน ิ ดสตร ิ ง.find()**
	- **ตว ั แปรชน ิ ดสตร ิ ง.split()**
- การเปรียบเทียบสตริง
	- **ตว ั อย ำงเช น a\_in= 'Worawut.Sri' ่**
		- **a\_in== 'Worawut.Srisukkham' ผลลัพธ์คือ False**

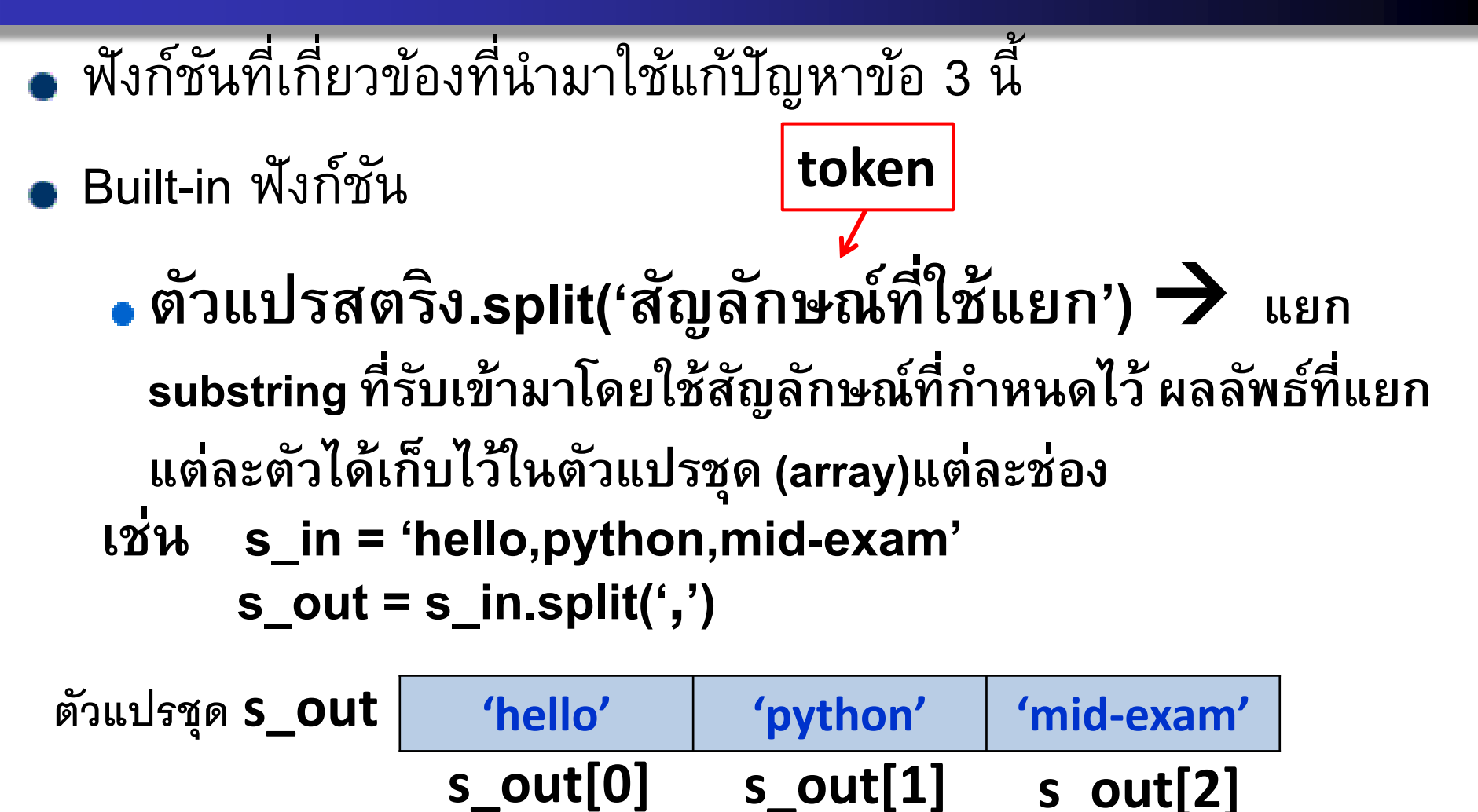